# **R Reference Card for Data Mining**

Yanchang Zhao, RDataMining.com, July 12, 2017 yanchang@rdatamining.com

- See the latest version at http://www.RDataMining.com
- The package names are in parentheses.
- Recommended packages and functions are shown in bold.
- Click a package in this PDF file to find it on CRAN.
- Click the links under Recommended Readings to find online resources.

## **Association Rules and Sequential Patterns**

#### **Functions**

apriori() mine associations with APRIORI algorithm - a level-wise, breadth-first algorithm which counts transactions to find frequent itemsets (arules)

eclat () mine frequent itemsets with the Eclat algorithm, which employs equivalence classes, depth-first search and set intersection instead of counting (*arules*)

cspade() mine frequent sequential patterns with the cSPADE algorithm (arulesSequences)

seqef sub () search for frequent subsequences (TraMineR)

### **Packages**

arules mine frequent itemsets, maximal frequent itemsets, closed frequent itemsets and association rules. It includes two algorithms, Apriori and Eclat.

arules Viz visualizing association rules

arulesSequences add-on for arules to handle and mine frequent sequences TraMineR mining, describing and visualizing sequences of states or events

## **Classification & Prediction**

### **Decision Trees**

ctree () conditional inference trees, recursive partitioning for continuous, censored, ordered, nominal and multivariate response variables in a conditional inference framework (party)

rpart () recursive partitioning and regression trees (rpart)

mob () model-based recursive partitioning, yielding a tree with fitted models associated with each terminal node (party)

### **Random Forest**

cforest () random forest and bagging ensemble (party)

randomForest() random forest (randomForest)

importance() variable importance (randomForest)

varimp() variable importance (party)

#### **Neural Networks**

nnet () fit single-hidden-layer neural network (nnet)

neuralnet training of neural networks (neuralnet)

## **Support Vector Machine (SVM)**

svm() train a support vector machine for regression, classification or density-estimation (e1071)

ksvm() support vector machines (kernlab)

### **Bayes Classifiers**

naiveBayes() naive Bayes classifier (e1071)

#### **Performance Evaluation**

performance () provide various measures for evaluating performance of prediction and classification models (ROCR)

**PRcurve ()** precision-recall curves (*DMwR*)

**CRchart ()** cumulative recall charts (*DMwR*)

roc() build a ROC curve (pROC)

auc () compute the area under the ROC curve (pROC)

ROC () draw a ROC curve (*DiagnosisMed*)

### **Packages**

*party* recursive partitioning

rpart recursive partitioning and regression trees

randomForest classification and regression based on a forest of trees using random inputs

ParallelForest random forest classification with parallel computing

**ROCR** visualize the performance of scoring classifiers

caret classification and regression models

r1071 functions for latent class analysis, short time Fourier transform, fuzzy clustering, support vector machines, shortest path computation, bagged clustering, naive Bayes classifier, ...

rpartOrdinal ordinal classification trees, deriving a classification tree when the response to be predicted is ordinal

rpart.plot plots rpart models

pROC display and analyze ROC curves

nnet feed-forward neural networks and multinomial log-linear models RSNNS neural networks in R using the Stuttgart Neural Network Simulator

neuralnet training of neural networks using backpropagation, resilient backpropagation with or without weight backtracking

# Regression

#### **Functions**

lm() linear regression

glm() generalized linear regression

**gbm ()** generalized boosted regression models (gbm)

predict() predict with models

residuals () residuals, the difference between observed values and fitted val-

nls() non-linear regression

gls () fit a linear model using generalized least squares (nlme)

gnls () fit a nonlinear model using generalized least squares (nlme)

## **Packages**

*nlme* linear and nonlinear mixed effects models *gbm* generalized boosted regression models

## Clustering

## **Partitioning based Clustering**

partition the data into k groups first and then try to improve the quality of clustering by moving objects from one group to another

**kmeans ()** perform k-means clustering on a data matrix

**kmeansruns ()** call kmeans for the k-means clustering method and includes estimation of the number of clusters and finding an optimal solution from

several starting points (fpc)

pam () the Partitioning Around Medoids (PAM) clustering method (cluster)

**pamk ()** the Partitioning Around Medoids (PAM) clustering method with estimation of number of clusters (fpc)

kmeansCBI() interface function for kmeans (fpc)

cluster.optimal() search for the optimal k-clustering of the dataset (bayesclust)

clara() Clustering Large Applications (cluster)

fanny (x, k, ...) compute a fuzzy clustering of the data into k clusters (cluster)

kcca () k-centroids clustering (flexclust)

ccfkms () clustering with Conjugate Convex Functions (cba)

apcluster() affinity propagation clustering for a given similarity matrix (apcluster)

apclusterK() affinity propagation clustering to get K clusters (apcluster)

cclust () Convex Clustering, incl. k-means and two other clustering algorithms (cclust)

KMeansSparseCluster() sparse k-means clustering (sparcl)

tclust(x, k, alpha, ...) trimmed k-means with which a proportion alpha of observations may be trimmed (*tclust*)

## **Hierarchical Clustering**

a hierarchical decomposition of data in either bottom-up (agglomerative) or topdown (divisive) way

hclust () hierarchical cluster analysis on a set of dissimilarities

birch() the BIRCH algorithm that clusters very large data with a CF-tree (birch) pvclust() hierarchical clustering with p-values via multi-scale bootstrap resampling (pvclust)

agnes () agglomerative hierarchical clustering (cluster)

diana() divisive hierarchical clustering (*cluster*)

mona () divisive hierarchical clustering of a dataset with binary variables only (cluster)

rockCluster() cluster a data matrix using the Rock algorithm (cba)

proximus () cluster the rows of a logical matrix using the Proximus algorithm (cba)

isopam() Isopam clustering algorithm (isopam)

flashClust() optimal hierarchical clustering (flashClust)

fastcluster() fast hierarchical clustering (fastcluster)

cutreeDynamic(), cutreeHybrid() detection of clusters in hierarchical clustering dendrograms (dynamicTreeCut)

HierarchicalSparseCluster() hierarchical sparse clustering (sparcl)

## **Model based Clustering**

Mclust() model-based clustering (mclust)

HDDC() a model-based method for high dimensional data clustering (HDclassif)

fixmahal () Mahalanobis Fixed Point Clustering (fpc)

fixreg() Regression Fixed Point Clustering (fpc)

mergenormals () clustering by merging Gaussian mixture components (fpc)

## **Density based Clustering**

generate clusters by connecting dense regions

dbscan (data, eps, MinPts,...) generate a density based clustering of arbitrary shapes, with neighborhood radius set as eps and density threshold as MinPts (fpc)

pdfCluster() clustering via kernel density estimation (pdfCluster)

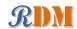

### **Other Clustering Techniques**

mixer() random graph clustering (mixer)

nncluster() fast clustering with restarted minimum spanning tree (nnclust) orclus() ORCLUS subspace clustering (orclus)

## **Plotting Clustering Solutions**

**plotcluster()** visualisation of a clustering or grouping in data (*fpc*) bannerplot() a horizontal barplot visualizing a hierarchical clustering (*cluster*)

#### **Cluster Validation**

**silhouette()** compute or extract silhouette information (*cluster*)

cluster.stats() compute several cluster validity statistics from a clustering and a dissimilarity matrix (fpc)

clValid() calculate validation measures for a given set of clustering algorithms and number of clusters (clValid)

clustIndex() calculate the values of several clustering indexes, which can be independently used to determine the number of clusters existing in a data set (cclust)

NbClust () provide 30 indices for cluster validation and determining the number of clusters (NbClust)

#### **Packages**

cluster cluster analysis

 $\mathit{fpc}$  various methods for clustering and cluster validation

mclust model-based clustering and normal mixture modeling birch clustering very large datasets using the BIRCH algorithm

pvclust hierarchical clustering with p-values

apcluster Affinity Propagation Clustering

cclust Convex Clustering methods, including k-means algorithm, On-line Update algorithm and Neural Gas algorithm and calculation of indexes for finding the number of clusters in a data set

cba Clustering for Business Analytics, including clustering techniques such as Proximus and Rock

bclust Bayesian clustering using spike-and-slab hierarchical model, suitable for clustering high-dimensional data

biclust algorithms to find bi-clusters in two-dimensional data

clue cluster ensembles

clues clustering method based on local shrinking

clValid validation of clustering results

clv cluster validation techniques, contains popular internal and external cluster validation methods for outputs produced by package cluster

bayesclust tests/searches for significant clusters in genetic data

clustsig significant cluster analysis, tests to see which (if any) clusters are statistically different

clusterSim search for optimal clustering procedure for a data set

clusterGeneration random cluster generation

gcExplorer graphical cluster explorer

hybridHclust hybrid hierarchical clustering via mutual clusters

Modalclust hierarchical modal Clustering

*iCluster* integrative clustering of multiple genomic data types

EMCC evolutionary Monte Carlo (EMC) methods for clustering

rEMM extensible Markov Model (EMM) for data stream clustering

## **Outlier Detection**

#### Functions

boxplot.stats() \$out list data points lying beyond the extremes of the

**lofactor()** calculate local outlier factors using the LOF algorithm (*DMwR* or *dprep*)

lof () a parallel implementation of the LOF algorithm (*Rlof*)

#### **Packages**

**Rlof** a parallel implementation of the LOF algorithm extremevalues detect extreme values in one-dimensional data mvoutlier multivariate outlier detection based on robust methods outliers some tests commonly used for identifying outliers

## **Time Series Analysis**

#### **Construction & Plot**

ts() create time-series objects

plot.ts() plot time-series objects

smoothts() time series smoothing (ast)

sfilter() remove seasonal fluctuation using moving average (ast)

#### **Decomposition**

**decomp ()** time series decomposition by square-root filter (timsac)

decompose () classical seasonal decomposition by moving averages

 $\ensuremath{\mbox{\tt stl}}$  () seasonal decomposition of time series by  $\ensuremath{\mbox{\tt loess}}$ 

tsr() time series decomposition (ast) ardec() time series autoregressive decomposition (ArDec)

### **Forecasting**

 ${\tt arima}$  () fit an ARIMA model to a univariate time series

predict.Arima() forecast from models fitted by arima

auto.arima() fit best ARIMA model to univariate time series (forecast)
forecast.stl(), forecast.ets(), forecast.Arima()

forecast time series using stl, ets and arima models (forecast)

#### **Correlation and Covariance**

acf () autocovariance or autocorrelation of a time series

ccf () cross-correlation or cross-covariance of two univariate series

#### **Packages**

forecast displaying and analysing univariate time series forecasts hts analysing and forecasting hierarchical and grouped time series

TSclust time series clustering utilities

dtw Dynamic Time Warping (DTW)

timsac time series analysis and control program

ast time series analysis

ArDec time series autoregressive-based decomposition

dse tools for multivariate, linear, time-invariant, time series models

# **Text Mining**

### **Importing Text**

readPDF() extract text and metadata from a PDF document (tm)

#### **Text Cleaning and Preparation**

**Corpus ()** build a corpus, which is a collection of text documents (tm)

tm\_map () transform text documents, e.g., stemming, stopword removal (tm)

tm\_filter() filtering out documents (tm)

TermDocumentMatrix(), DocumentTermMatrix() construct term-document matrix or a document-term matrix (tm)

Dictionary() construct a dictionary from a character vector or a term-document matrix (tm)

**stemDocument ()** stem words in a text document (tm)

stemCompletion() complete stemmed words (tm)

SnowballStemmer() Snowball word stemmers (Snowball)

**stopwords (language)** return stopwords in different languages (tm)

removeNumbers(), removePunctuation(), removeWords() remove numbers, punctuation marks, or a set of words from a text document (tm)

removeSparseTerms () remove sparse terms from a term-document matrix (tm)

## **Frequent Terms and Association**

**findAssocs ()** find associations in a term-document matrix (tm)

**findFreqTerms ()** find frequent terms in a term-document matrix (tm)

termFreq() generate a term frequency vector from a text document (tm)

## **Topic Modelling**

 $\textbf{LDA ()} \ \ \text{fit a LDA (latent Dirichlet allocation) model } (\textit{topicmodels})$ 

CTM() fit a CTM (correlated topics model) model (topicmodels)

terms () extract the most likely terms for each topic (topic models)

topics () extract the most likely topics for each document (topicmodels)

### **Sentiment Analysis**

calculate\_score() calculate the score of sentences (RSentiment)

calculate\_sentiment() calculate the sentiment of sentences (RSentiment) sentiment() approximate the sentiment (polarity) of text by sentence (senti-

mentr)

analyzeSentiment() performs sentiment analysis of given object (vector of strings, document-term matrix, corpus) (SentimentAnalysis)

sentiment () Twitter sentiment text analysis (sentiment 140)

polarity() polarity score (qdap)

## **Text Categorization**

textcat() n-gram based text categorization (textcat)

#### Text Visualizatoin

wordcloud() plot a word cloud (wordcloud)

comparison.cloud() plot a cloud comparing the frequencies of words
across documents (wordcloud)

commonality.cloud() plot a cloud of words shared across documents
 (wordcloud)

### **Packages**

tm a framework for text mining applications

topic models with LDA and CTM

wordcloud various word clouds

lda fit topic models with LDA

wordnet an interface to the WordNet

RTextTools automatic text classification via supervised learning

qdap transcript analysis, text mining and natural language processing

sentimentr calculate text polarity sentiment

RSentiment analyse sentiment of English sentences

SentimentAnalysis dictionary-based sentiment analysis

sentiment140 Twitter sentiment text analysis

*tm.plugin.dc* a plug-in for package *tm* to support distributed text mining *tm.plugin.mail* a plug-in for package *tm* to handle mail

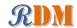

textir a suite of tools for inference about text documents and associated sentiment tau utilities for text analysis

textcat n-gram based text categorization

Rwordseg Chinese word segmentation using Ansj

# **Social Network Analysis and Graph Mining**

#### **Functions**

graph(), graph.edgelist(), graph.adjacency(),
 graph.incidence() create graph objects respectively from edges,
 an edge list, an adjacency matrix and an incidence matrix (igraph)

plot(), tkplot(), rglplot() static, interactive and 3D plotting of graphs (igraph)

gplot(), gplot3d() plot graphs (sna)

vcount(), ecount() number of vertices/edges (igraph)

V(), E() vertex/edge sequence of igraph (igraph)

is.directed() whether the graph is directed (igraph)

are.connected() check whether two nodes are connected (igraph)

degree(), betweenness(), closeness(), transitivity(), evcent()
 various centrality measures (igraph, sna)

edge\_density() density of a graph (igraph)

add.edges(), add.vertices(), delete.edges(), delete.vertices()
 add and delete edges and vertices (igraph)

neighborhood() neighborhood of graph vertices (igraph, sna)
qet.adjlist() adjacency lists for edges or vertices (igraph)

clusters(), no.clusters() maximal connected components of a graph and the number of them (igraph)

cohesive.blocks() calculate cohesive blocks (igraph)

induced.subgraph() create a subgraph of a graph(igraph)

mst () minimum spanning tree (igraph)

components () calculate the maximal connected components (igraph)

shortest\_paths () the shortest paths between vertices (igraph)

\$->\$, \$<-\$, \$--\$ edge sequence indexing (*igraph*)

get.edgelist() return an edge list in a two-column matrix (igraph)

read.graph(), write.graph() read and writ graphs from and to files
 of various formats (igraph)

#### **Packages**

igraph network analysis and visualization

sna social network analysis

d3Network, networkD3 creating D3 JavaScript network, tree, dendrogram, and Sankey graphs from R

RNeo4j interact with a Neo4j database through R

statnet a set of tools for the representation, visualization, analysis and simulation of network data

egonet ego-centric measures in social network analysis

snort social network-analysis on relational tables

network tools to create and modify network objects

bipartite visualising bipartite networks and calculating some (ecological) indices blockmodelinggeneralized and classical blockmodeling of valued networks diagram visualising simple graphs (networks), plotting flow diagrams

NetCluster clustering for networks

NetData network data for McFarland's SNA R labs

NetIndices estimating network indices, including trophic structure of foodwebs in R

NetworkAnalysis statistical inference on populations of weighted or unweighted networks

tnet analysis of weighted, two-mode, and longitudinal networks

# **Deep Learning**

#### Packages

kerasR R interface to the Keras Deep Learning Library keras R interface to Keras, developed by RStudio

### **Recommended Readings**

keras - Deep Learning in R

Keras: The Python Deep Learning library

# **Spatial Data Analysis**

#### **Functions**

geocode () geocodes a location using Google Maps (ggmap)

plotGoogleMaps () create a plot of spatial data on Google Maps (plot-GoogleMaps)

qmap () quick map plot (ggmap)

get\_map() queries the Google Maps, OpenStreetMap, or Stamen Maps server
for a map at a certain location (ggmap)

gvisGeoChart(), gvisGeoMap(), gvisIntensityMap(), gvisMap() Google geo charts and maps (googleVis)

GetMap() download a static map from the Google server (*RgoogleMaps*)
ColorMap() plot levels of a variable in a colour-coded map (*RgoogleMaps*)

PlotOnStaticMap() overlay plot on background image of map tile (RgoogleMaps)

**TextOnStaticMap()** plot text on map (*RgoogleMaps*)

## **Packages**

plotGoogleMaps plot spatial data as HTML map mushup over Google Maps RgoogleMaps overlay on Google map tiles in R

ggmap Spatial visualization with Google Maps and OpenStreetMap plotKML visualization of spatial and spatio-temporal objects in Google Earth SGCS Spatial Graph based Clustering Summaries for spatial point patterns spdep spatial dependence: weighting schemes, statistics and models

## **Statistics**

### **Summarization**

summary () summarize data

describe () concise statistical description of data (Hmisc)

boxplot.stats() box plot statistics

#### **Analysis of Variance**

aov () fit an analysis of variance model

anova () compute analysis of variance (or deviance) tables for one or more fitted model objects

### **Statistical Tests**

chisq.test() chi-squared contingency table tests and goodness-of-fit tests

ks.test() Kolmogorov-Smirnov tests t.test() student's t-test

prop.test() test of equal or given proportions

binom.test() exact binomial test

#### **Mixed Effects Models**

lme() fit a linear mixed-effects model (nlme)

nlme() fit a nonlinear mixed-effects model (nlme)

## **Principal Components and Factor Analysis**

princomp() principal components analysis

prcomp () principal components analysis

#### **Other Functions**

 ${\tt var()}$  ,  ${\tt cov()}$  ,  ${\tt cor()}$  variance, covariance, and correlation

density() compute kernel density estimates

 $\verb|cmdscale| () Multidimensional Scaling (MDS)|\\$ 

## **Packages**

nlme linear and nonlinear mixed effects models

# **Graphics**

#### **Functions**

plot () generic function for plotting

barplot(), pie(), hist() bar chart, pie chart and histogram

boxplot () box-and-whisker plot

stripchart () one dimensional scatter plot

dotchart () Cleveland dot plot

qqnorm(), qqplot(), qqline() QQ (quantile-quantile) plot

coplot() conditioning plot

splom() conditional scatter plot matrices (lattice)

pairs () a matrix of scatterplots

cpairs () enhanced scatterplot matrix (gclus)

parcoord() parallel coordinate plot (MASS)

cparcoord() enhanced parallel coordinate plot (gclus)

parallelplot () parallel coordinates plot (lattice)

densityplot() kernel density plot (lattice)

contour(), filled.contour() contour plot

levelplot(), contourplot() level plots and contour plots (lattice)

smoothScatter() scatterplots with smoothed densities color representation; capable of visualizing large datasets

sunflowerplot () a sunflower scatter plot

assocplot() association plot

mosaicplot() mosaic plot

matplot () plot the columns of one matrix against the columns of another

fourfoldplot () a fourfold display of a  $2 \times 2 \times k$  contingency table

persp() perspective plots of surfaces over the x?y plane

cloud(), wireframe() 3d scatter plots and surfaces (lattice)

interaction.plot() two-way interaction plot

iplot(), ihist(), ibar(), ipcp() interactive scatter plot, histogram, bar
plot, and parallel coordinates plot (iplots)

gvisAnnotatedTimeLine(), gvisAreaChart(),

gvisBarChart(), gvisBubbleChart(),

gvisCandlestickChart(), gvisColumnChart(), gvisComboChart(), gvisGauge(), gvisGeoChart(),

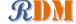

gvisGeoMap(), gvisIntensityMap(),
gvisLineChart(), gvisMap(), gvisMerge(),
gvisMotionChart(), gvisOrgChart(),
gvisPieChart(), gvisScatterChart(),
gvisSteppedAreaChart(), gvisTable(),
gvisTreeMap() various interactive charts produced with the Google
Visualisation API (googleVis)

gvisMerge() merge two googleVis charts into one (googleVis)

### **Packages**

ggplot2 an implementation of the Grammar of Graphics

ggvis interactive grammar of graphics

googleVis an interface between R and the Google Visualisation API to create interactive charts

d3Network, networkD3 creating D3 JavaScript network, tree, dendrogram, and Sankey graphs from R

rCharts interactive javascript visualizations from R

lattice a powerful high-level data visualization system, with an emphasis on multivariate data

vcd visualizing categorical data

iplots interactive graphics

# **Data Manipulation**

#### **Functions**

transform() transform a data frame

scale() scaling and centering of matrix-like objects

t() matrix transpose

aperm() array transpose

sample() sampling

table(), tabulate(), xtabs() cross tabulation

stack(), unstack() stacking vectors

split(), unsplit() divide data into groups and reassemble

reshape () reshape a data frame between "wide" and "long" format

merge () merge two data frames; similar to database join operations

aggregate () compute summary statistics of data subsets

**by ()** apply a function to a data frame split by factors

melt(), cast() melt and then cast data into the reshaped or aggregated form you want (reshape)

complete.cases() find complete cases, i.e., cases without missing values

na.fail, na.omit, na.exclude, na.pass handle missing values

## **Packages**

*dplyr* a fast, consistent tool for working with data frame like objects *reshape* flexibly restructure and aggregate data using melt and cast

**reshape2** flexibly reshape data: a reboot of the **reshape** package

*tidyr* easily tidy data with spread and gather functions; an evolution of reshape 2 *data.table* extension of data.frame for fast indexing, ordered joins, assignment, and grouping and list columns

gdata various tools for data manipulation

lubridate functions to work with data and time

stringr string operations

## **Data Access**

#### **Functions**

save (), load () save and load R data objects

read.csv(), write.csv() import from and export to .CSV files
read.table(), write.table(), scan(), write() read and

read.xlsx(), write.xlsx() read and write Excel files (xlsx)

read.fwf() read fixed width format files

write data

write.matrix() write a matrix or data frame (MASS)

**sqlQuery ()** submit an SQL query to an ODBC database (*RODBC*)

sqlFetch() read a table from an ODBC database (RODBC)

sqlSave(), sqlUpdate() write or update a table in an ODBC database
(RODBC)

sqlColumns() enquire about the column structure of tables (RODBC) sqlTables() list tables on an ODBC connection (RODBC)

odbcConnect(), odbcClose(), odbcCloseAll() open/close connections to ODBC databases (RODBC)

dbSendQuery execute an SQL statement on a given database connection (DBI) dbConnect (), dbDisconnect () create/close a connection to a DBMS (DBI)

### **Packages**

RODBC ODBC database access

foreign read and write data in other formats, such as Minitab, S, SAS, SPSS, Stata. Systat. . . .

sqldf perform SQL selects on R data frames

DBI a database interface (DBI) between R and relational DBMS

RMySQL interface to the MySQL database

RJDBC access to databases through the JDBC interface

RSQLite SQLite interface for R

ROracle Oracle database interface (DBI) driver

RpgSQL DBI/RJDBC interface to PostgreSQL database

RODM interface to Oracle Data Mining

xlsx read, write, format Excel 2007 and Excel 97/2000/XP/2003 files

xlsReadWrite read and write Excel files

WriteXLS create Excel 2003 (XLS) files from data frames

SPARQL Use SPARQL to pose SELECT or UPDATE queries to an end-point

# Web Data Access

#### **Functions**

download.file() download a file from the Internet

 $\textbf{xmlParse(), htmlParse()} \ \ parse \ an \ XML \ or \ HTML \ file \ (\textit{XML})$ 

userTimeline(), homeTimeline(), mentions(),

 ${\tt retweetsOfMe}$  () retrieve various timelines within the Twitter universe (twitteR)

**searchTwitter()** a search of Twitter based on a supplied search string (*twitter*)

getUser(), lookupUsers() get information of Twitter users (twitteR)

getFollowers(), getFollowerIDs(), getFriends(),
 getFriendIDs() get a list of followers/friends or their IDs of a
 Twitter user (twitteR)

twListToDF() convert twitteR lists to data frames (twitteR)

### **Packages**

twitteR an interface to the Twitter web API

RCurl general network (HTTP/FTP/...) client interface for R

XML reading and creating XML and HTML documents

httr tools for working with URLs and HTTP; a simplified wrapper built on top of RCurl

# MapReduce, Hadoop and Spark

#### Functions

mapreduce () define and execute a MapReduce job (rmr2)

keyval () create a key-value object (rmr2)

from.dfs(), to.dfs() read/write R objects from/to file system (rmr2)

hb.get(), hb.scan(), hb.get.data.frame() read HBase tables (rhbase) hb.insert(), hb.insert.data.frame() write to HBase tables (rhbase)

hb.delete() delete from HBase tables (rhbase)

## **Packages**

rmr2 perform data analysis with R via MapReduce on a Hadoop cluster

*rhdfs* connect to the Hadoop Distributed File System (HDFS)

rhbase connect to the NoSQL HBase database

Rhipe R and Hadoop Integrated Processing Environment

SparkR a light-weight frontend to use Apache Spark from R

RHive distributed computing via HIVE query

Segue Parallel R in the cloud using Amazon's Elastic Map Reduce (EMR) engine

HadoopStreaming Utilities for using R scripts in Hadoop streaming

hive distributed computing via the MapReduce paradigm

rHadoopClient Hadoop client interface for R

# **Large Data**

#### **Functions**

as.ffdf() coerce a dataframe to an ffdf(ff)

ffdfappend() append a dataframe or an ffdf to an existing ffdf (ff)

big.matrix() create a standard big.matrix, which is constrained to available RAM (bigmemory)

read.big.matrix() create a big.matrix by reading from an ASCII file (bigmemory)

write.big.matrix() write a big.matrix to a file (bigmemory)

filebacked.big.matrix() create a file-backed big.matrix, which may exceed available RAM by using hard drive space (bigmemory)

mwhich () expanded "which"-like functionality (bigmemory)

## **Packages**

ff memory-efficient storage of large data on disk and fast access functions fbase basic statistical functions for package ff

*filehash* a simple key-value database for handling large data

g.data create and maintain delayed-data packages

BufferedMatrix a matrix data storage object held in temporary files

biglm regression for data too large to fit in memory

bigmemory manage massive matrices with shared memory and memory-mapped files

biganalytics extend the bigmemory package with various analytics

 $\begin{tabular}{ll} bigtabulate & table-, & tapply-, & and & split-like & functionality & for & matrix & and \\ bigt.matrix & objects & \end{tabular}$ 

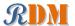

# **Parallel Computing**

#### **Functions**

**sfInit()**, **sfStop()** initialize and stop the cluster (*snowfall*) sfLapply(), sfSapply(), sfApply() parallel versions lapply(), sapply(), apply() (snowfall) foreach(...) %dopar% looping in parallel (foreach) registerDoSEO(), registerDoSNOW(), registerDoMC() register respectively the sequential, SNOW and multicore parallel backend with the foreach package (foreach, doSNOW, doMC)

## **Packages**

parallel support for parallel computation

snowfall usability wrapper around snow for easier development of parallel R programs

snow simple parallel computing in R

multicore parallel processing of R code on machines with multiple cores or CPUs snowFT extension of snow supporting fault tolerant and reproducible applications, and easy-to-use parallel programming

Rmpi interface (Wrapper) to MPI (Message-Passing Interface)

rpvm R interface to PVM (Parallel Virtual Machine)

nws provide coordination and parallel execution facilities

foreach foreach looping construct for R

doMC foreach parallel adaptor for the multicore package

doSNOW foreach parallel adaptor for the snow package

doMPI foreach parallel adaptor for the Rmpi package

doParallel foreach parallel adaptor for the multicore package

doRNG generic reproducible parallel backend for foreach Loops

GridR execute functions on remote hosts, clusters or grids

fork R functions for handling multiple processes

## **Interface to Weka**

Package RWeka is an R interface to Weka, and enables to use the following Weka functions in R.

Association rules:

Apriori(), Tertius()

Regression and classification:

LinearRegression(), Logistic(), SMO()

Lazy classifiers:

IBk(), LBR()

Meta classifiers:

AdaBoostM1(), Bagging(), LogitBoost(), MultiBoostAB(), Stacking(),

CostSensitiveClassifier()

Rule classifiers:

JRip(), M5Rules(), OneR(), PART()

Regression and classification trees:

J48(), LMT(), M5P(), DecisionStump()

Clustering:

Cobweb(), FarthestFirst(), SimpleKMeans(), XMeans(), DBScan()

Filters:

Normalize(), Discretize()

Word stemmers:

IteratedLovinsStemmer(), LovinsStemmer()

#### Tokenizers:

AlphabeticTokenizer(), NGramTokenizer(), WordTokenizer()

# **Interface to Other Programming Languages**

### **Functions**

- . jcall() call a Java method (rJava)
- . inew() create a new Java object (rJava)
- . jinit () initialize the Java Virtual Machine (JVM) (rJava)
- . jaddClassPath() adds directories or JAR files to the class path (rJava)

## **Packages**

r.lava low-level R to Java interface rPvthon call Python from R

# **Generating Documents and Reports**

#### Functions

**Sweave ()** mixing text and R/S code for automatic report generation xtable() export tables to LaTeX or HTML (xtable)

#### **Packages**

*knitr* a general-purpose package for dynamic report generation in R xtable export tables to LaTeX or HTML

R2HTML making HTML reports

R2PPT generating Microsoft PowerPoint presentations

# **Building GUIs and Web Applications**

shiny web application framework for R svDialogs dialog boxes

gWidgets a toolkit-independent API for building interactive GUIs

## R Editors/GUIs

**RStudio** a free integrated development environment (IDE) for R

Tinn-R a free GUI for R language and environment rattle graphical user interface for data mining in R

Rpad workbook-style, web-based interface to R

RPMG graphical user interface (GUI) for interactive R analysis sessions

Red-R An open source visual programming GUI interface for R

R AnalyticFlow a software which enables data analysis by drawing analysis

flowcharts

latticist a graphical user interface for exploratory visualisation

## **R Reference Cards**

R Reference Card, by Tom Short

R Reference Card, by Jonathan Baron

R Functions for Regression Analysis, by Vito Ricci

R Functions for Time Series Analysis, by Vito Ricci

## **RDataMining Books**

R and Data Mining: Examples and Case Studies

introduces into using R for data mining with examples and case studies.

http://www.rdatamining.com/docs/RDataMining-book.pdf

Data Mining Applications with R

presents 15 real-world applications on data mining with R.

http://www.rdatamining.com/books/dmar

# **RDataMining Website, Group & Twitter**

### RDataMining Website

http://www.rdatamining.com http://www2.rdatamining.com

### RDataMining Group on LinkedIn (24,000+ members)

http://group.rdatamining.com or

https://www.linkedin.com/groups/4066593

RDataMining on Twitter (3,000+ followers)

@RDataMining

## **Comments & Feedback**

If you have questions on using R for data mining, please post them to the RDataMining Group on LinkedIn at http://group.rdatamining.com.

If you have any comments on this reference card, or would like to suggest any relevant R packages or functions, please feel free to email me <yanchang@rdatamining.com>. Thanks.

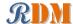